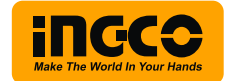

## **Intelligent Dimmable LED Bulb**

#### INGCO AI TECHNOLOGY HLBACD296

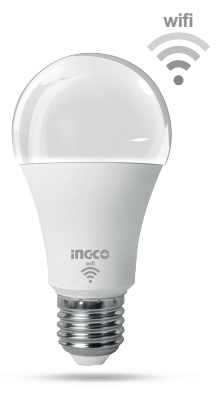

Antes de usar el producto, lea atentamente las instrucciones del producto.

## Parte 1. Agregar dispositivo

1. Escanee el código QR a continuación o el paquete para descargar la APLICACIÓN

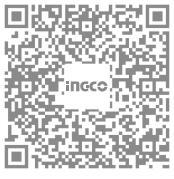

**Android** 

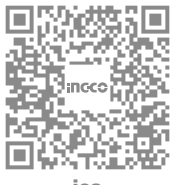

ios

2.Los nuevos usuarios se registran para obtener una cuenta, inicie sesión directamente si tiene una cuenta existente

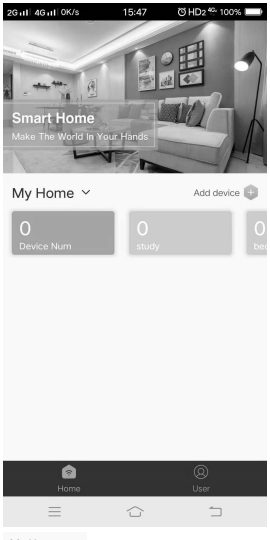

My Home  $\vee$ 

Puede crear varias familias

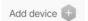

## Puede presionar este botón para agregar un dispositivo.

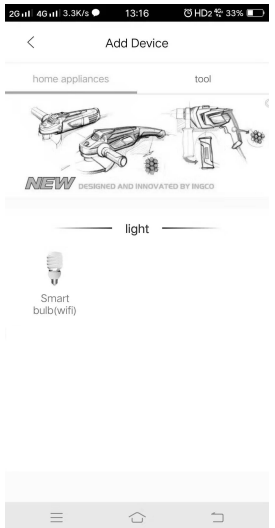

Actualice continuamente dispositivos más controlables

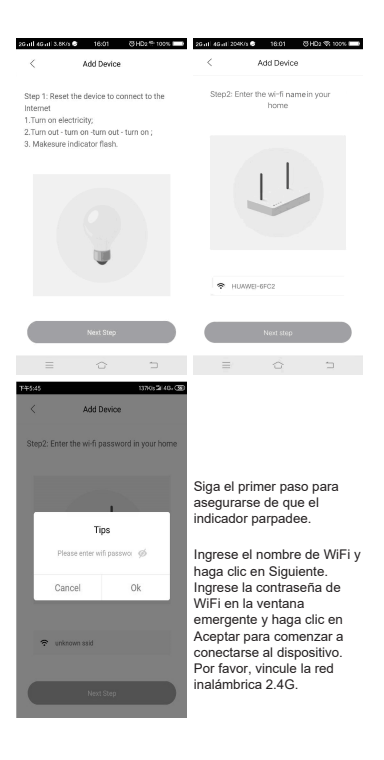

 $-5-$ 

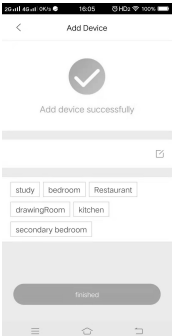

Por favor, asigne un nombre a su dispositivo y elija una habitación.

# **Parte 2. Dispositivo de control**

Haga clic en la luz que agregó y puede controlarla.

#### **Hogar:**

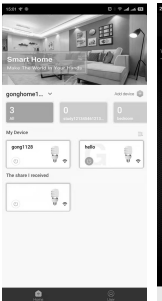

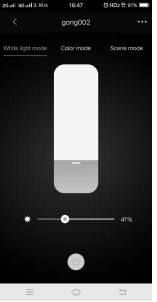

## **Modo de color: Modo escena:**

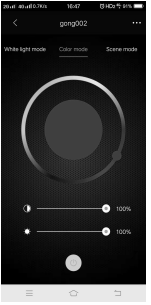

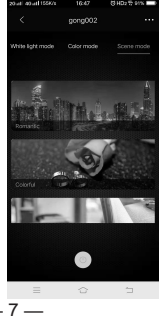

## **Modo de luz blanca:**

#### White light mode

Puede controlar el tono cálido y frío y el brillo de la luz.

## Color mode

Puede controlar el color, el brillo y el contraste de la lámpara.

#### Scene mode

Puede elegir la escena de trabajo de la lámpara. Continuamente actualizado.

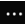

Puede hacer clic para ingresar más configuraciones.

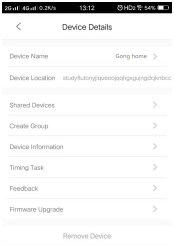

#### Device Name

Puede cambiar el nombre de su dispositivo.

#### Shared Devices

Puede compartir dispositivo con su familia. Su familia recibirá una notificación de uso compartido y él podrá controlar sus luces. Create Group

Puede agrupar varias luces en la habitación para un control unificado.

#### Timing Task

Puede controlar las luces encendidas y apagadas regularmente en la habitación.

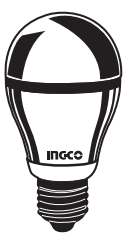

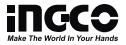

**No.45 Songbei Road, Suzhou Industrial Park, China. www.ingco.com INGCO TOOLS CO.,LIMITED MADE IN CHINA 0220.V01**